# **TestNG Plugin**

The [TestNG](http://testng.org) plugin provides integration with the popular TestNG unit testing framework.

This plugin provides a base StrutsTestCase class that can subclassed for tests that work on Struts 2 components.

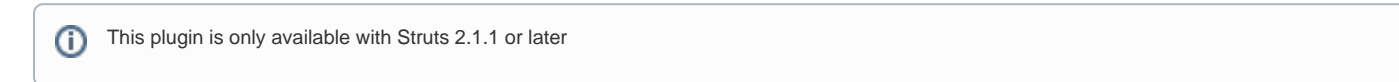

### Features

- Base test class that starts up a full Struts 2 instance
- Great for testing how configuration is loaded and Struts 2 components are used

## Usage

First, include the plugin your POM (if using Maven 2) under the test scope:

```
<dependency>
  <groupId>org.apache.struts</groupId>
  <artifactId>struts2-testng-plugin</artifactId>
  <version>STRUTS_2_VERSION</version>
  <scope>test</scope>
</dependency>
```
If you are not using Maven 2 to build and test your code, ensure the plugin jar and its dependencies (spring-mock and testng) are in the testing classpath.

Now, your unit tests can subclass the StrutsTestCase class, which handles starting and stopping the Struts 2 framework:

```
public class MyTest extends StrutsTestCase {
  // testing code
}
```
#### **Settings**

This plugin doesn't support any global settings.

#### Installation

This plugin is meant to be used during unit testing, and not during runtime. Therefore, include it in your build's classpath, but do not deploy it to WEB-INF /lib in your Struts 2 application.